Doc No. :PT-HMOC-OPS-FOP-6001-OPS-OAH Fop Issue : 3.0<br>
Issue Date: 3.0<br>  $13/04/10$ Issue Date:

<span id="page-0-0"></span>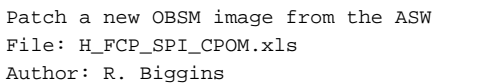

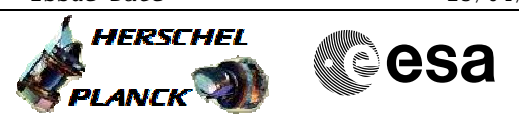

## **Procedure Summary**

#### **Objectives**

The objective of this procedure is to patch the OBSW image via the ASW

**Summary of Constraints**

#### **Spacecraft Configuration**

**Start of Procedure**

SPIRE is in DPU\_ON mode

**End of Procedure**

SPIRE is in DPU\_ON mode

## **Reference File(s)**

**Input Command Sequences**

**Output Command Sequences** HFSCPOM

**Referenced Displays**

**ANDs GRDs SLDs** ZAZ96999

### **Configuration Control Information**

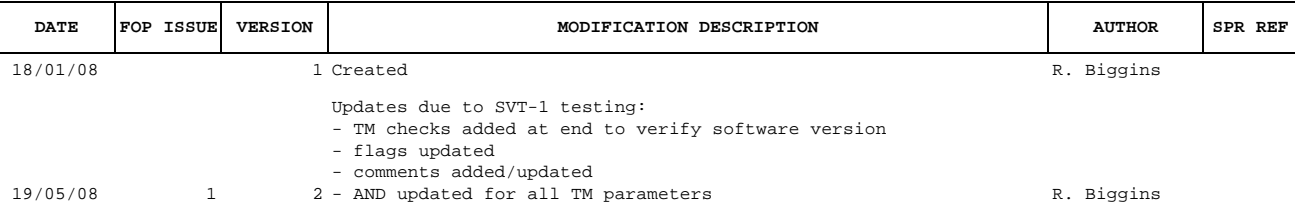

Doc No. : PT-HMOC-OPS-FOP-6001-OPS-OAH<br>Fop Issue : 3.0 Fop Issue : 3.0<br>
Issue Date: 3.0<br>
13/04/10 Issue Date:

 Patch a new OBSM image from the ASW File: H\_FCP\_SPI\_CPOM.xls Author: R. Biggins

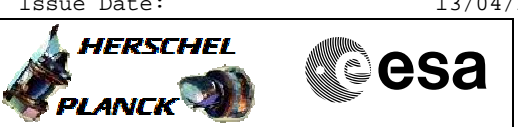

# **Procedure Flowchart Overview**

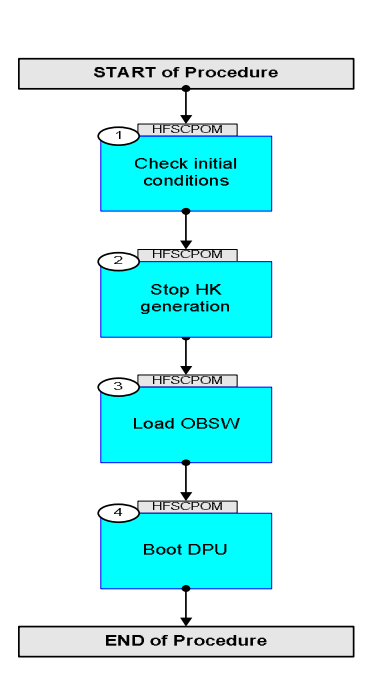

Doc No. :PT-HMOC-OPS-FOP-6001-OPS-OAH Fop Issue : 3.0 Issue Date: 13/04/10

 Patch a new OBSM image from the ASW File: H\_FCP\_SPI\_CPOM.xls Author: R. Biggins

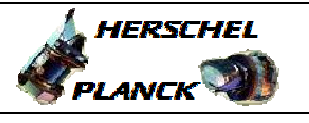

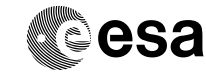

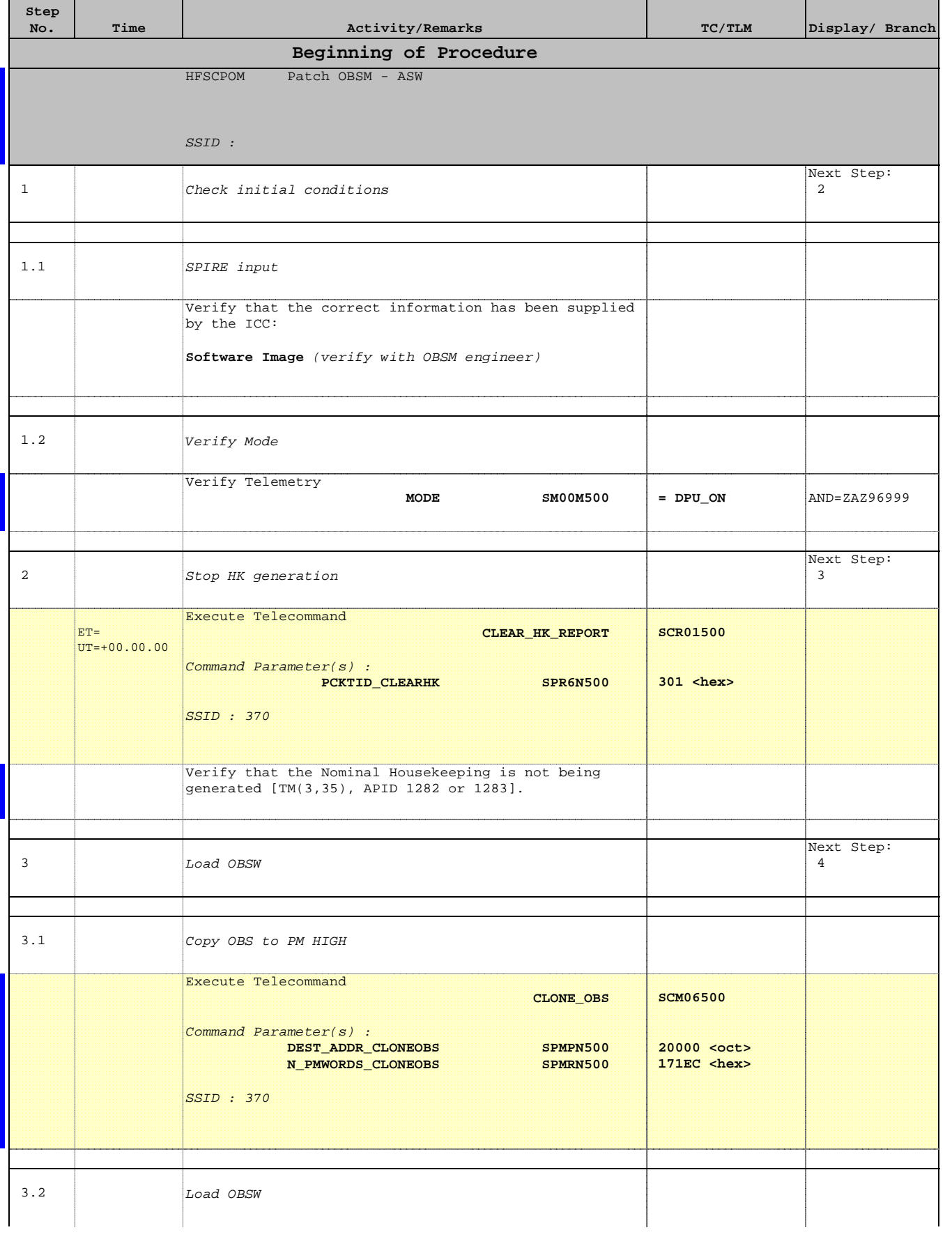

 Patch a new OBSM image from the ASW File: H\_FCP\_SPI\_CPOM.xls Author: R. Biggins

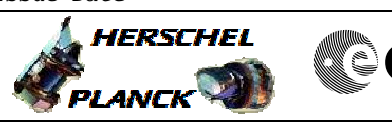

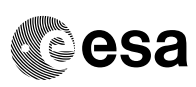

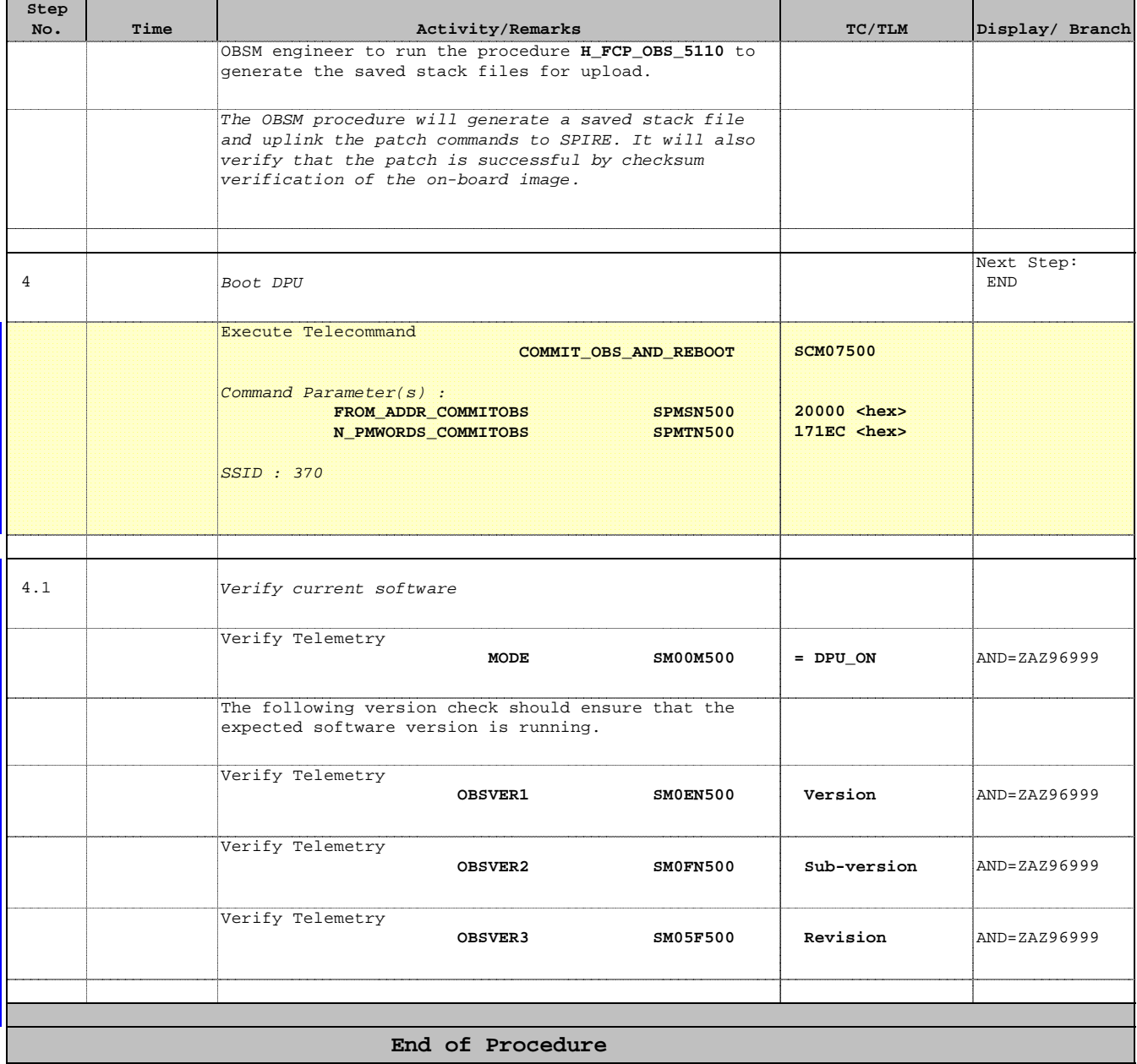